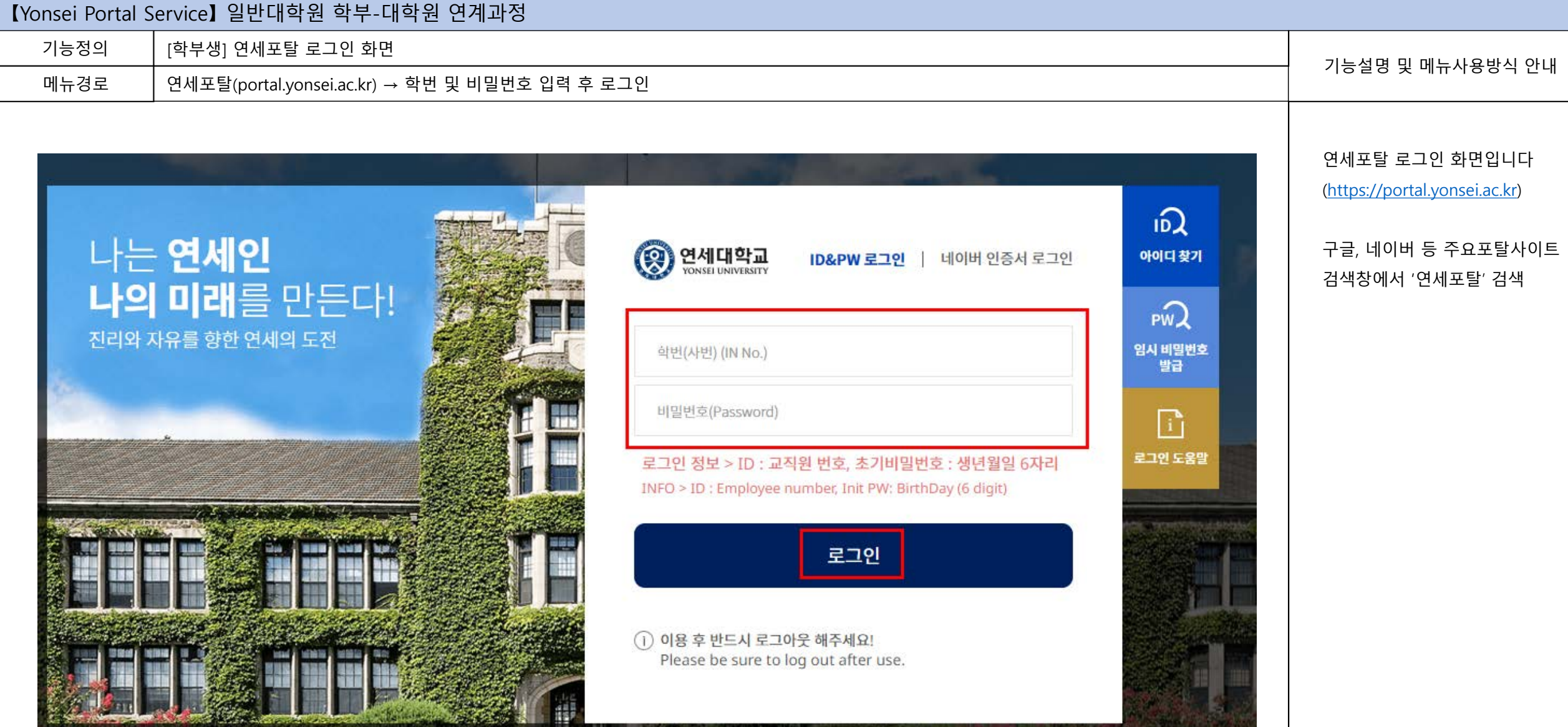

الأشوار المتعب

all all 18 y

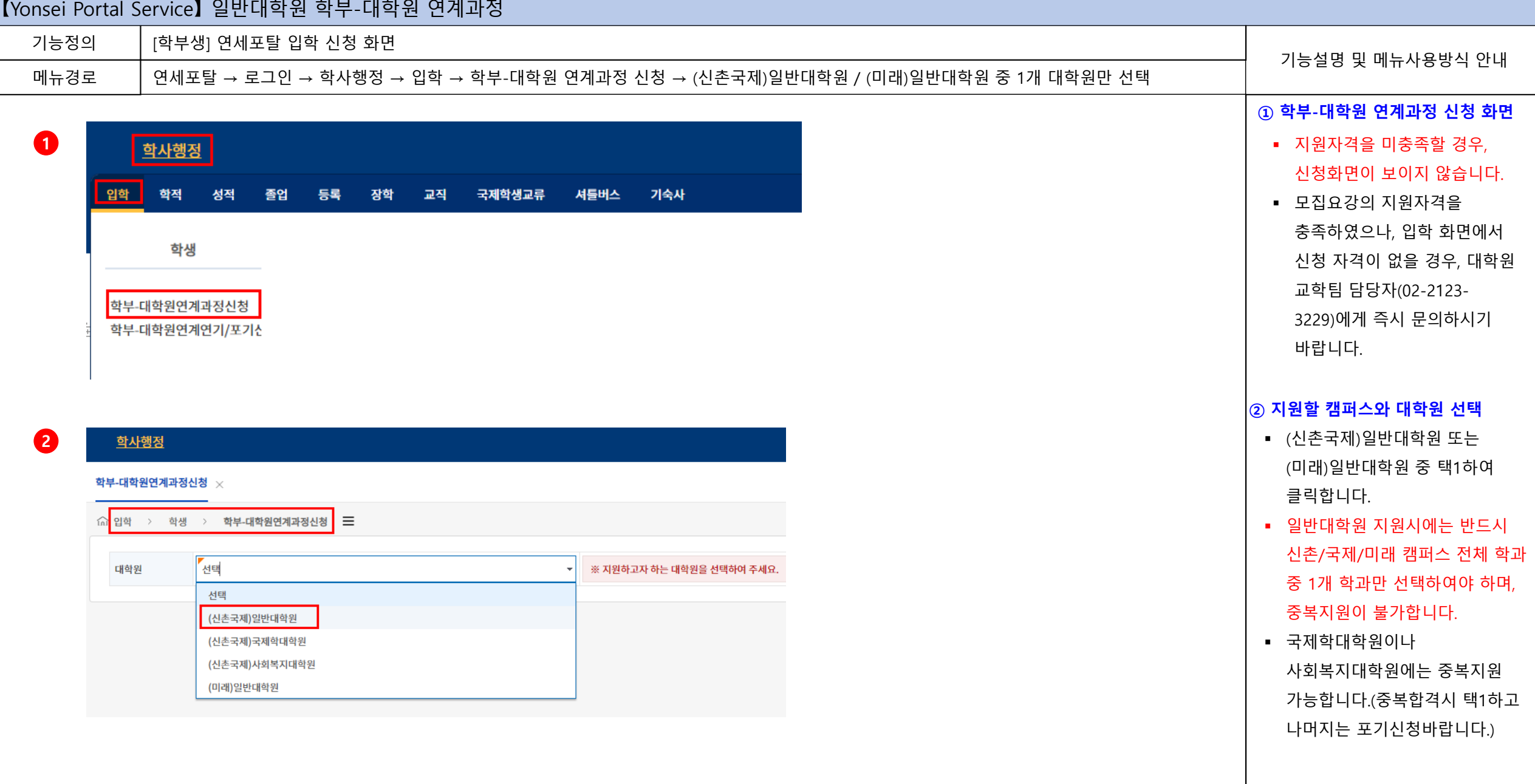

#### 연세대학교 일반대학원

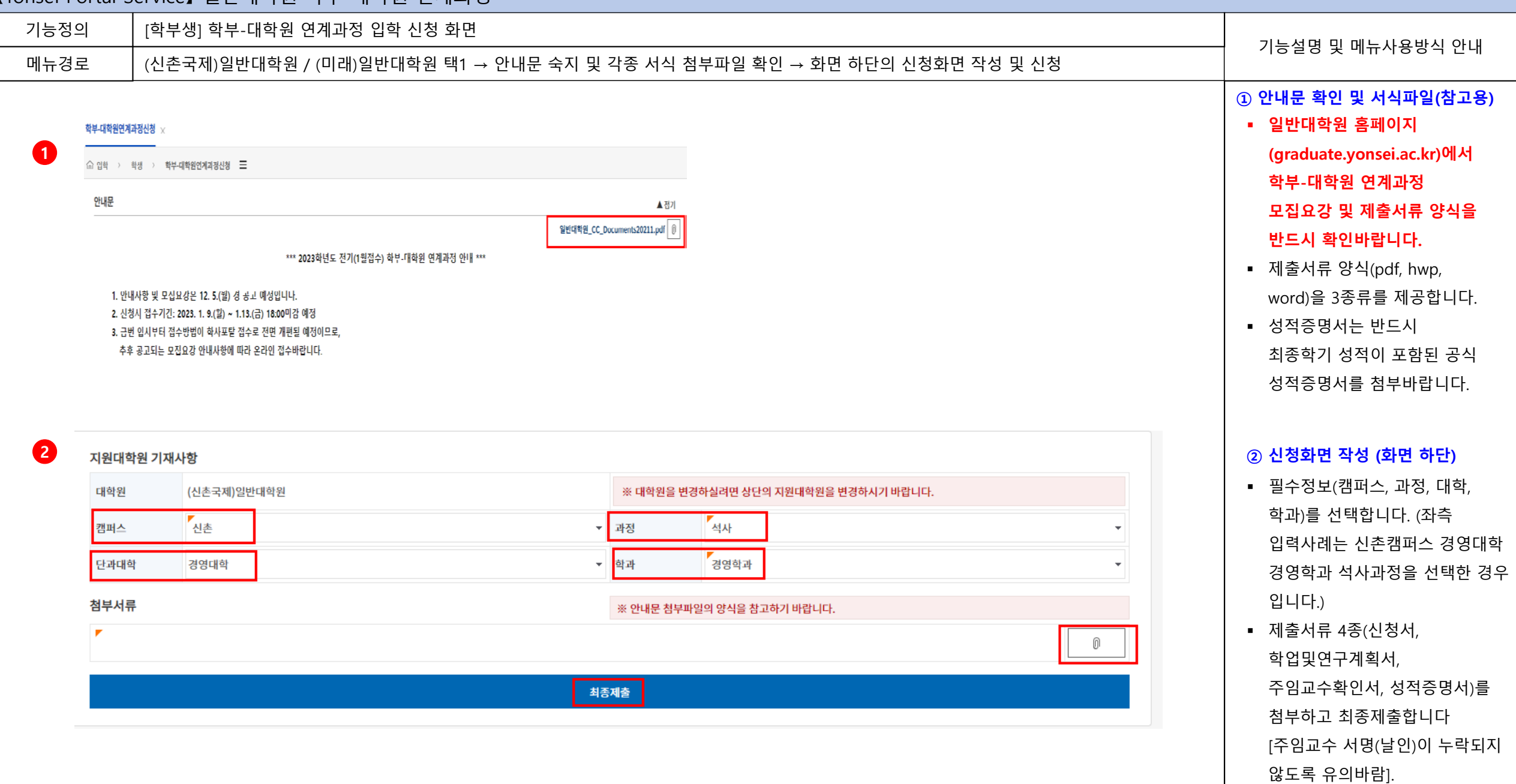

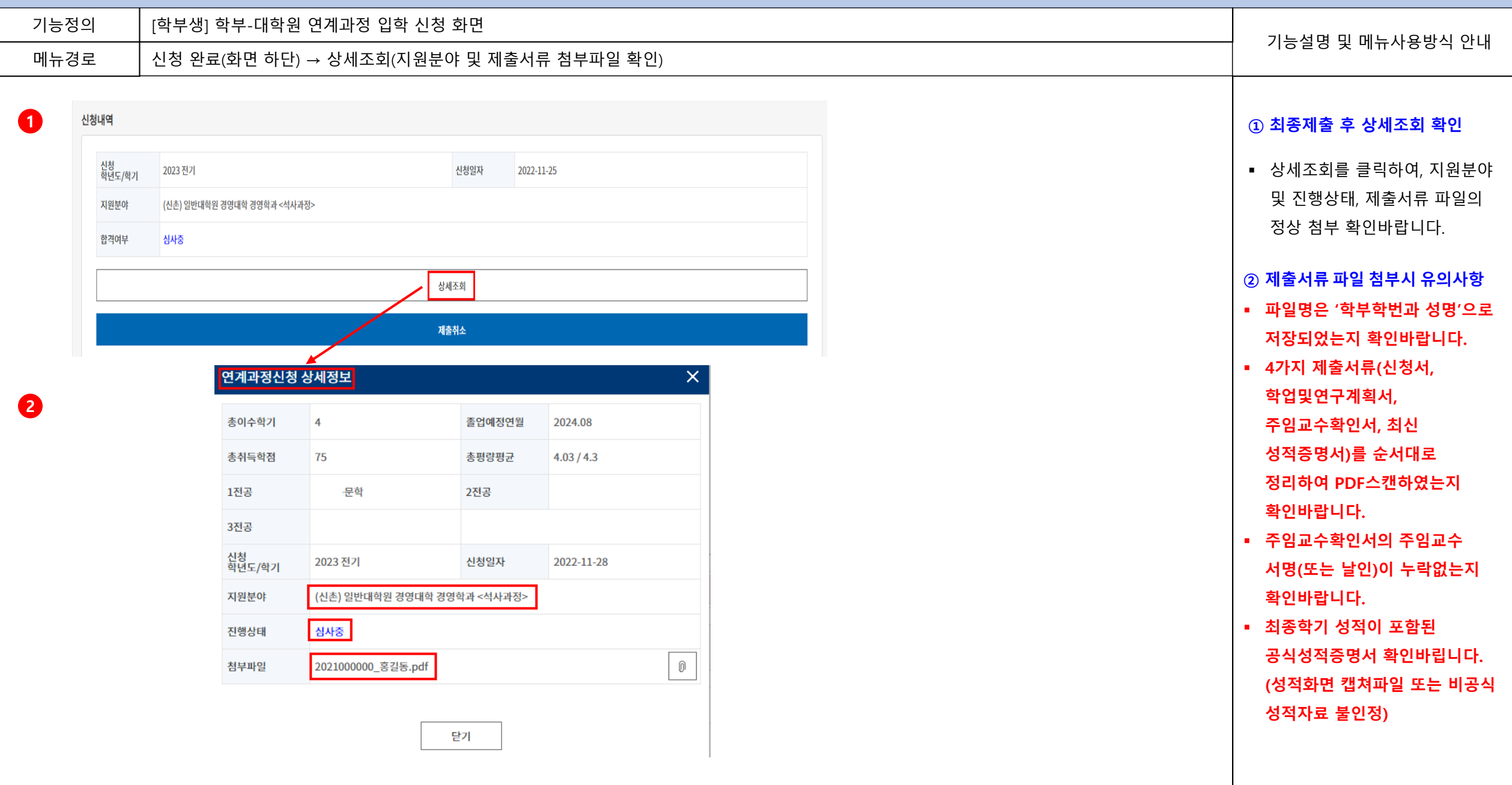

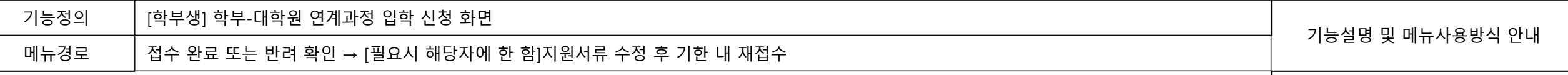

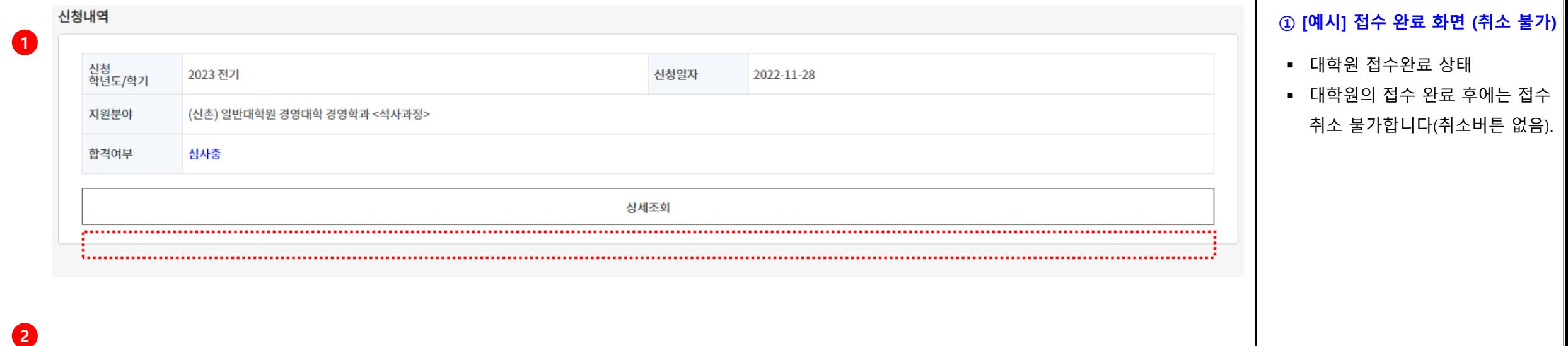

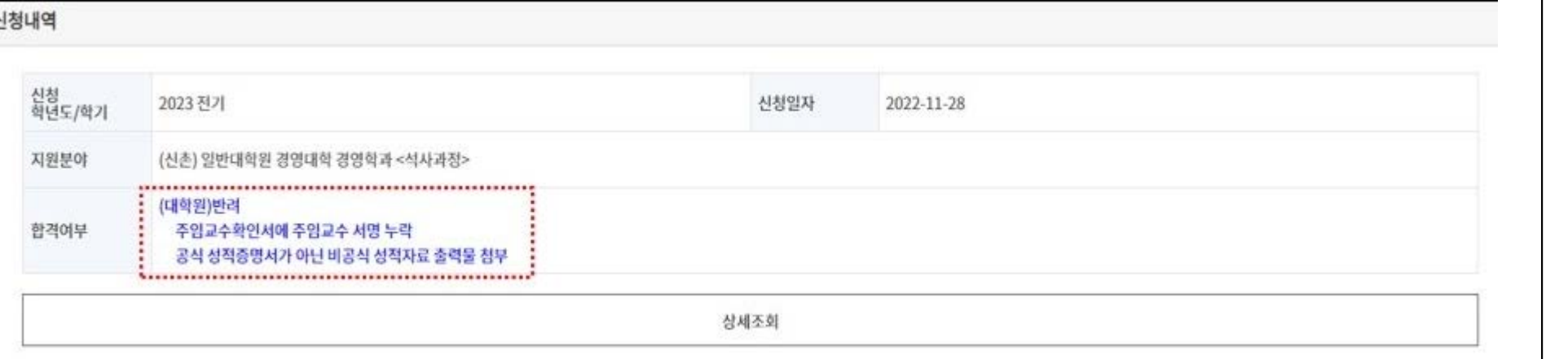

제출 서류가 미비할 경우,

#### **② [예시] 접수 반려 화면**

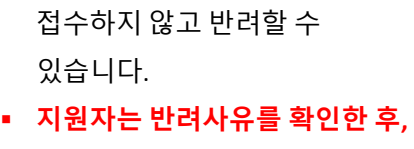

**다시 제출하여야 인정합니다.**

- 대학원 교학팀에서는 서류를 접수하지 않고 반려할 수
	-
- **서류를 보완하여 접수기간 내에**

# 연세대학교 일반대학원

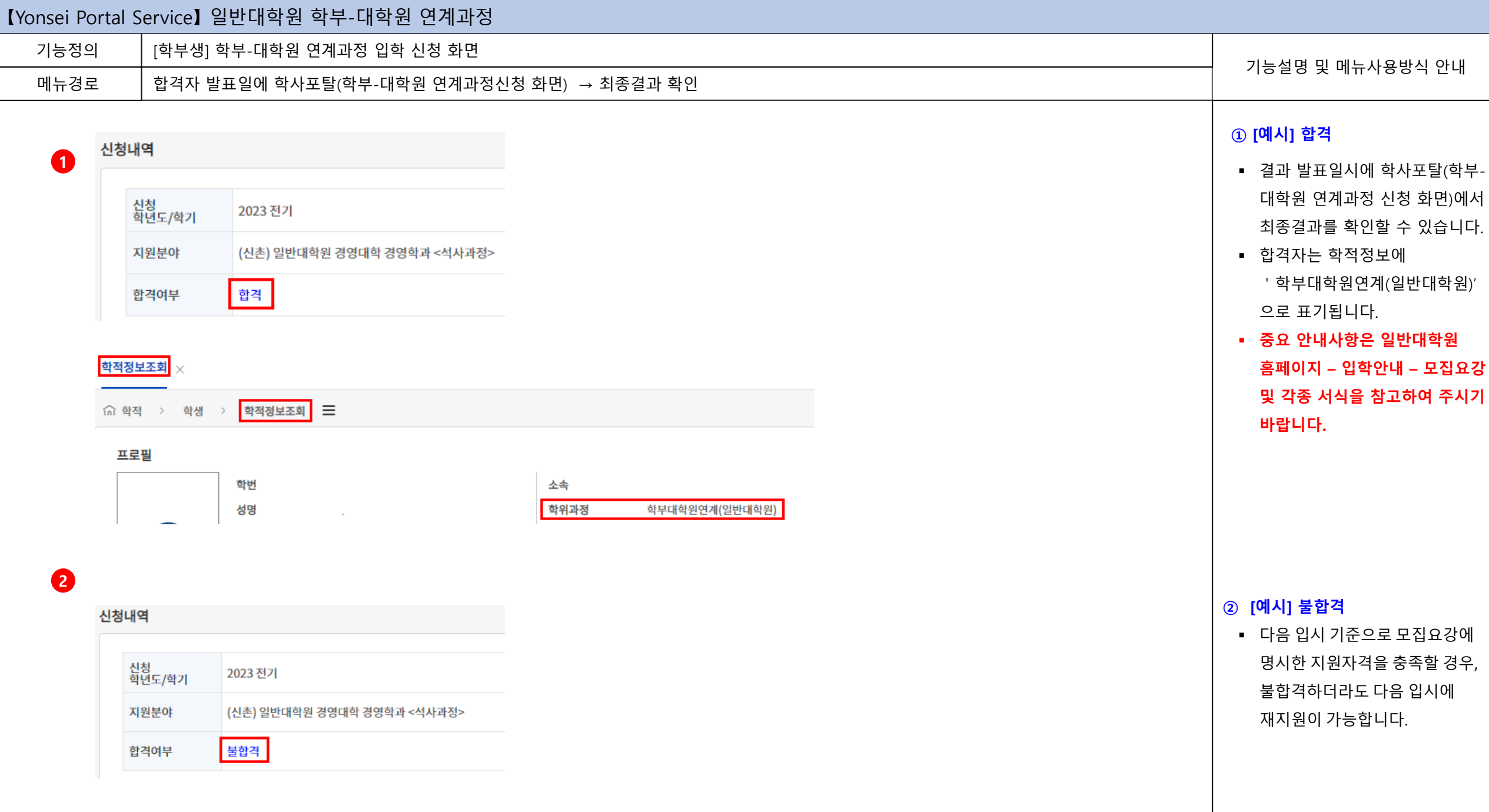

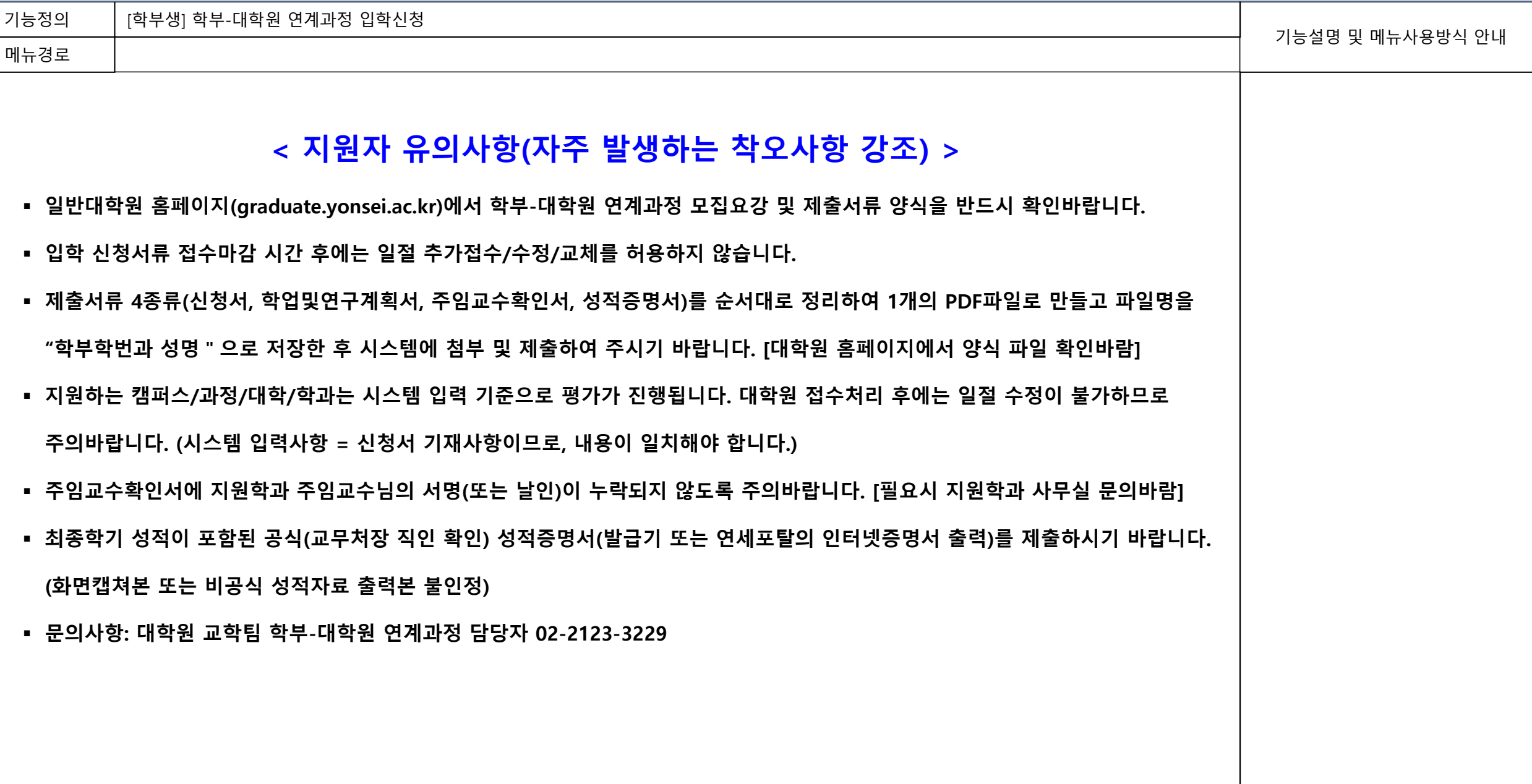